#### **MSU x Pathlight Belize Coding Club Spring 2023**

Week 5 11 February 2023

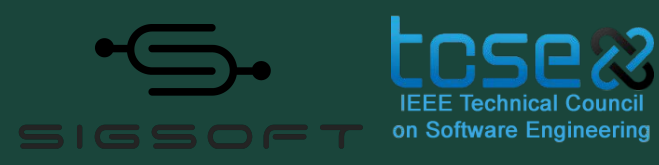

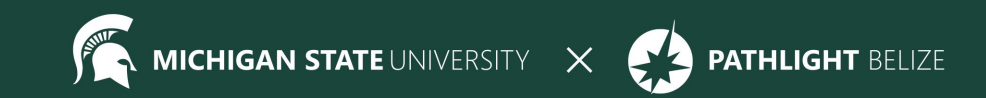

### Agenda

9:30 BZT Mentors arrive for set-up

10:05 ish BZT Welcome + Ice Breaker

- 10:15 BZT Spotlight
- 10:40 BZT Review / Lesson
- 11:00 BZT Break
- 11:05 BZT Lesson continued
- 11:45 BZT Standup
- 11:55 BZT Temperature Check
- 12:00 BZT Dismiss students

#### **Attendance**

- Attendance:
	- https://forms.gle/NXWVE67PBD1isiLr7

#### **Temperature Check**

# **Thank you for your feedback, we're listening!**

## **Icebreaker - Whiteboard Collage**

In breakout rooms share a holiday/ tradition/ event that you celebrate! :)

- $\bullet$  Ex:
	- Super Bowl ( with friends/ family, any dishes you always have?
	- Every Christmas making cookies with friends
	- Quinceanera
	- Sharing special dishes with one another / fam

### **Spotlight - Lionel Palacio**

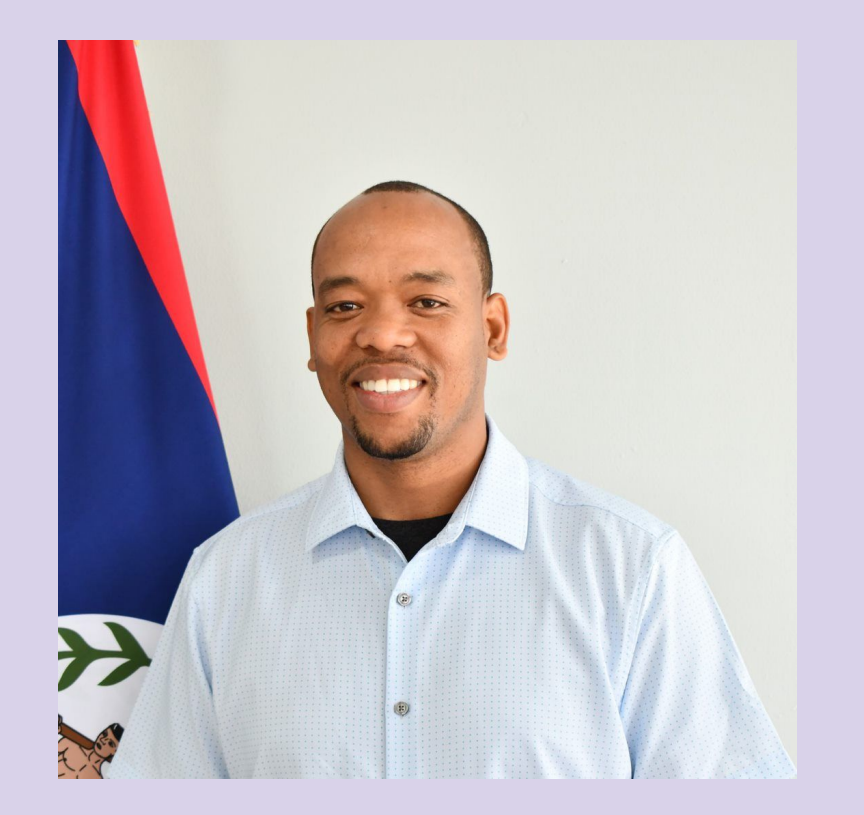

- **•** Lionel has always believed in making education meaningful and enjoyable for the real world.
- As an architectural drafter, musician, and Vo-Tech educator, he creates engaging learning experiences that connect students with the real world.
- He believes that hands-on activities help students immerse themselves in their learning journey.

The structure of an HTML web page

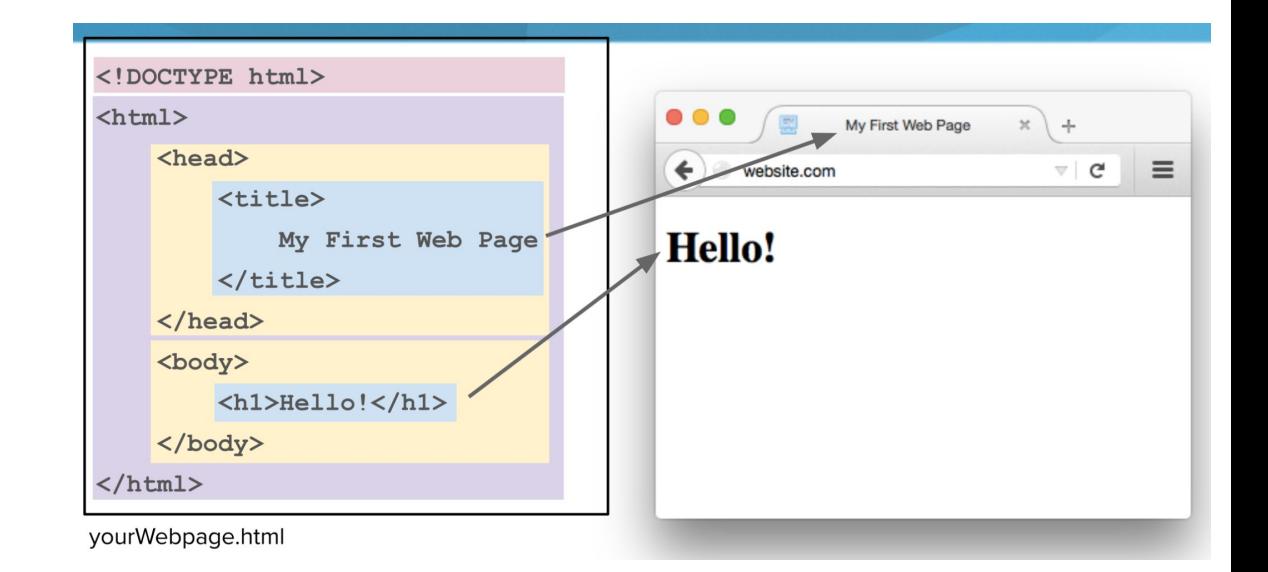

#### Formatting tags

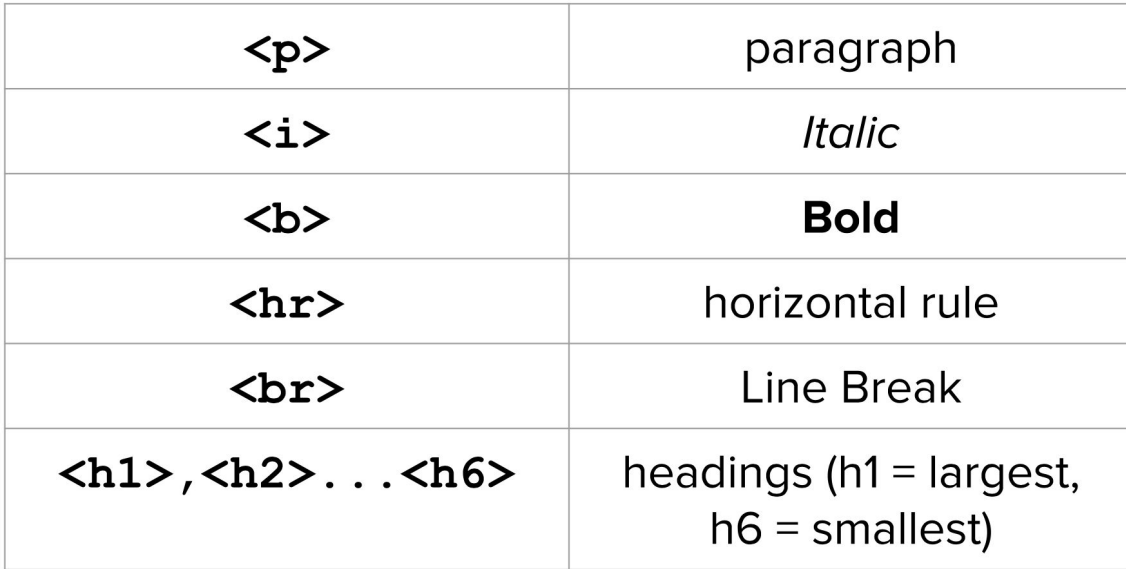

Links

<a href="https://google.com"> Click Me  $\langle$ /a>

Preview

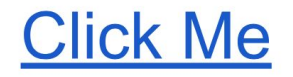

#### Images

<img src="https://d14to6y4nub5k1.cloudfront.net/img/logo.png" width="100px" height="600px">

Preview

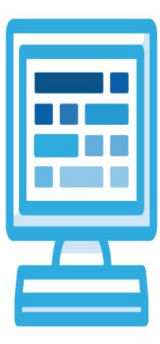

#### **Lists and Tables**

Today we're learning about lists and tables. Can you think of some things you use lists for? What about tables?

**Lists**

#### **U**nordered **L**ist

There are two types of  $\langle ul \rangle \langle ul \rangle$ lists:

Ordered and unordered.

 $|<sub>u</sub>|><|<sub>u</sub>|$ 

**Grocery List** 

- Apples
- Bananas
- Milk
- Bread
- Cookies
- Butter

**O**rdered **L**ist

**To Do List** 

- 1 Eat breakfast
- 2. Get dressed
- 3. Go to school
- 4. Do homework
- 5. Go to soccer practice
- 6. Go to sleep

#### **Unordered Lists**

<h1>Grocery List</h1>  $<$ ul> <li>Apples</li>  $<$ li>Bananas< $/$ li> <li>Milk</li>  $<$ li>Bread $<$ /li> <li>Cookies</li> <li>Butter</li>  $\langle$ /ul>

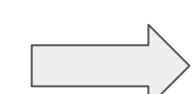

**Grocery List** 

- Apples
- **Bananas**
- Milk
- Bread
- Cookies
- Butter

#### **Ordered Lists**

```
\frac{h}{s} To Do List \frac{h}{s}<sub>0</sub></sub>
     <li>Eat breakfast</li>
     <li>Get dressed</li>
     \langleli>Go to school</li>
     <li>Do homework</li>
     <li>Go to soccer practice</li>
     <li>Go to sleep</li>
\langleol>
```
#### **To Do List**

- 1. Eat breakfast
- 2. Get dressed
- 3. Go to school
- 4. Do homework
- 5. Go to soccer practice
- 6. Go to sleep

#### **Learn with me! (Mentor Code-Along)**

Go to exercise 2.7.3 Grocery Shopping to follow along

# **List Example (Peer-Code along)**

# Go to exercise **2.7.4 Class Planning** in week 4 to

15 min

## work together

Use the unordered list tag <ul> to create a webpage listing at least 5 classes that you want to take before you graduate.

#### **BONUS CHALLENGE**

Try making nested lists under each item of your classes to take list, adding more detail about each class

#### **Break**

Time for a break!

#### If anyone needs to use the bathroom or get a drink, now's the time!

### **Tables**

**<table></table> :** wraps around all other tags in the table (the outer box)

**<tr></tr> :** table row- creates a row in the table

**<th></th> :** table header- bolded info that describes the data in each column. It usually belongs in the very first row and/or column

**<td></td> :** table data information that goes under the headers

**border:** creates the lines around the rows and columns. The number decides how thick the border will be.

```

    <tr>
         <th>Name</th>
         <th>Number</th>
    \langle/tr>
    \tt <b>tr</b><td>Karel</td>
         <td>123-4567</td>
    \langle/tr>
\langletable>
```
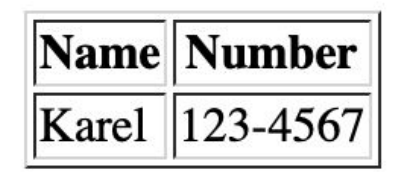

#### **Learn with me! (Mentor Code-along)**

#### No exercise to follow along with this time!

# **Table Example (Peer Code-along)**

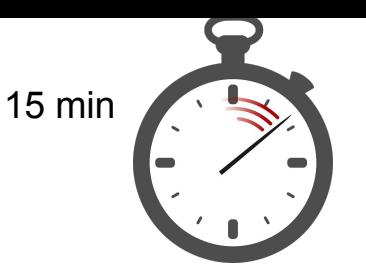

## Go to **2.8.4 National Sports** to work together

Add three more countries' national sports. You can find a list of the national sports here: [https://en.wikipedia.org/wiki/National\\_sport](https://en.wikipedia.org/wiki/National_sport)

Include all the information for each country in the table (country name, sport name, established by law).

The table should have at least 5 countries in total.

**BONUS CHALLENGE**

Add extra columns to the table to describe more information about each sport!

Each new column should have its own table header describing the information in that column.

# **If there's time… (Peer Code-along)**

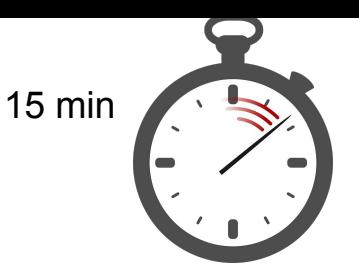

### Go to **2.8.5 Table for Favorites** to work together

Using an HTML table, make a table that lists your favorite things for each day. Each day of the week will be a column in the table. The rows will be your

- favorite food to eat for breakfast
- favorite activity to do on that day
- favorite person to hang out with on that day
- favorite place to go on that day

The table headers should have the name of each day of the week.

#### **BONUS CHALLENGE:**

List more than one favorite thing in a table cell (td) by using a list.

#### **My Daily Favorites**

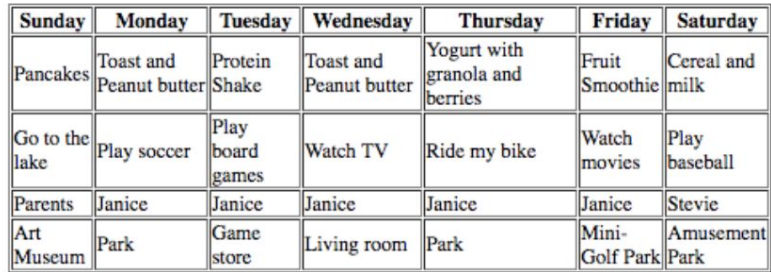

#### **Mentor Feedback**

#### Averi Justice **SGWC 2022**

#### **SGWC 2022 Overview - Averi Justice**

#### MY LINKS

- My Assignments
- My Notes
- 
- **Due Dates**
- My Badges
- **My Practice**
- **Certifications**
- 
- My Shared Programs
- **Sandbox Quickstart**
- **Student Dashboard**

Assignments

#### View All SGWC 2022 Assignments

Messages (1)

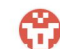

Averi Justice Grade: 0 / 5 - Need a hint? Go to `Docs` -> `Headers` to learn how to use the <h1> tag!

Resume

(D) Next Assignment: Introduction to HTML

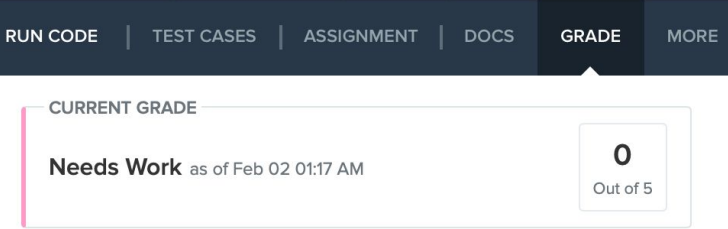

#### **Grading History**

Score: 0 out of 5

**Next Step: Needs Work** 

**Graded By: Averi Justice** 

Timestamp: Feb 02 01:17 AM

#### Feedback:

Need a hint? Go to Docs -> Headers to learn how to use the <h1> tag!

### **Jamboard - Stand Up**

Go to the Jamboard and for each question, answer with a sticky note.

- You can change the size and color of the note.
- No need to put your name, these can be anonymous.

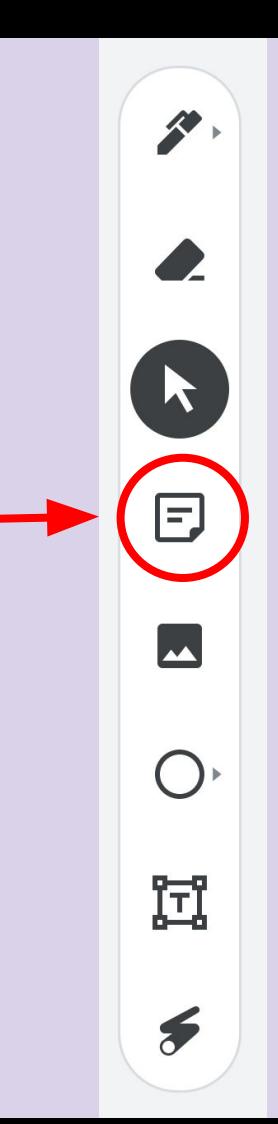

#### **Jamboard - Stand Up**

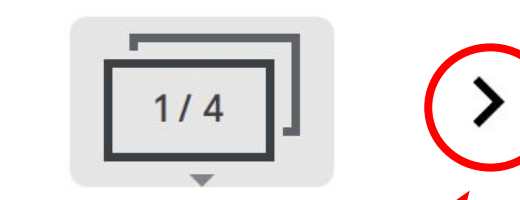

Press the arrows at the top to go through all four questions.

Make sure to put an answer down for at least two!

After a few minutes, we can go through some of the responses. Feel free to elaborate on your answer or respond to someone else's!

#### **Jamboard - Stand Up**

- 1. On a scale of 1 to 10, how are we feeling about today's lesson?
- 2. What did you enjoy doing today?
- 3. What was a challenge you faced today?
- 4. What is something you hope to learn about web development in this course?

#### **Weekly Temperature Check**

Please fill out this survey to help us improve for next week!

https://forms.gle/9SEF9ex5Q9mkVbL27

#### **Bonus Hours!!** (Not mandatory)

#### **Thursday 02/09 7 PM - 8 PM BZE Time**

Bonus hours are provided for you to ask questions outside classroom and get help!

If you do not have questions, you can still join to chat with mentors!

\*\*Zoom link to Bonus Hours will be sent via email & Whatsapp.\*\*

#### **Bonus Hours on Thursdays 7-8 pm Next session on Saturday 2/18**

This weeks goals: finish Week 4 of CodeHS and begin Week 5!

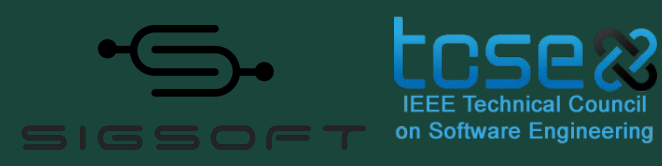

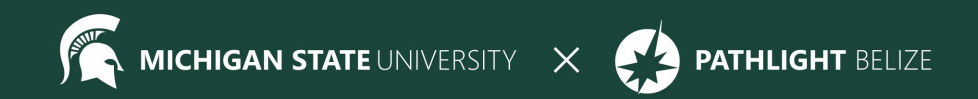